## Package 'microdiluteR'

May 13, 2024

Type Package

Title Analysis of Broth Microdilution Assays

Version 1.0.1

Date 2024-04-16

Description A framework for analyzing broth microdilution assays in various 96-well plate designs, visualizing results and providing descriptive and (simple) inferential statistics (i.e. summary statistics and sign test). The functions are designed to add metadata to 8 x 12 tables of absorption values, creating a tidy data frame. Users can choose between clean-up procedures via function parameters (which covers most cases) or user prompts (in cases with complex experimental designs). Users can also choose between two validation methods, i.e. exclusion of absorbance values above a certain threshold or manual exclusion of samples. A function for visual inspection of samples with their absorption values over time for certain group combinations helps with the decision. In addition, the package includes functions to subtract the background absorption (usually at time T0) and to calculate the growth performance compared to a baseline. Samples can be visually inspected with their absorption values displayed across time points for specific group combinations. Core functions of this package (i.e. background subtraction, sample validation and statistics) were inspired by the manual calculations that were applied in Tewes and Muller (2020) [<doi:10.1038/s41598-020-67600-7>](https://doi.org/10.1038/s41598-020-67600-7).

URL <https://silvia-eckert.github.io/microdiluteR/>

BugReports <https://github.com/silvia-eckert/microdiluteR/issues>

License GPL  $(>= 3)$ 

**Depends**  $R$  ( $>= 4.3$ )

**Imports** dplyr ( $>= 1.1.4$ ), ggh4x ( $>= 0.2.8$ ), ggplot2 ( $>= 3.5.0$ ), ggthemes ( $>= 5.0.1$ ), magrittr ( $>= 2.0.3$ ), purrr ( $>= 1.0.2$ ), rlang ( $>= 1.1.3$ ), rstatix ( $>= 0.7.2$ ), stringr ( $>= 1.5.1$ ), tibble ( $> = 3.2.1$ ), tools ( $>= 4.3.3$ ), vctrs ( $>= 0.6.5$ )

**Suggests** knitr ( $>= 1.4.6$ ), rmarkdown ( $>= 2.26$ ), test that ( $>= 3.0.0$ )

Encoding UTF-8

LazyData true

<span id="page-1-0"></span>RoxygenNote 7.3.1 NeedsCompilation no Author Silvia Eckert [aut, cre] (<<https://orcid.org/0000-0002-8896-1046>>) Maintainer Silvia Eckert <seckert-dev@posteo.de> Repository CRAN Date/Publication 2024-05-13 11:23:25 UTC

### R topics documented:

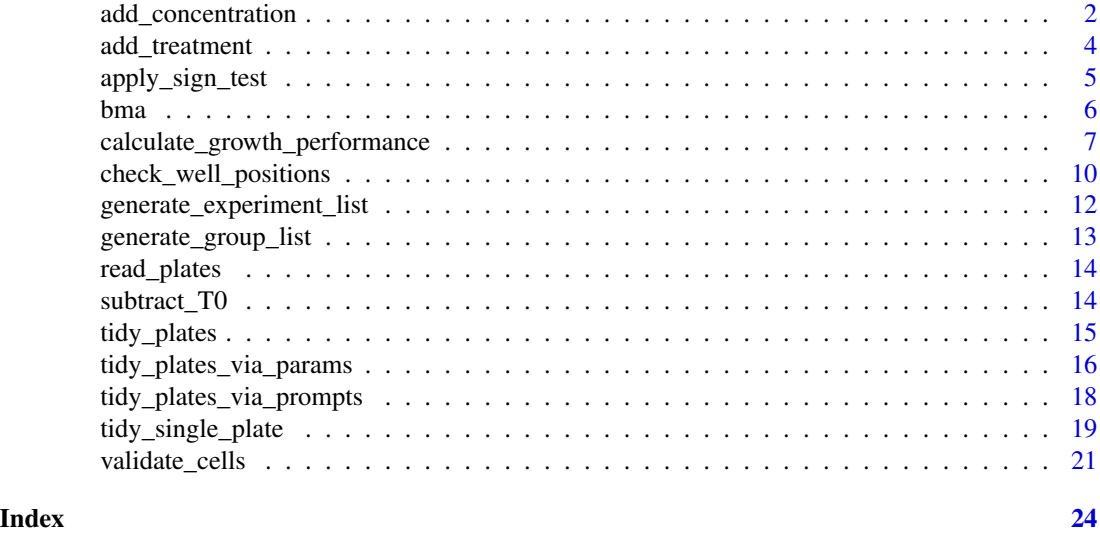

<span id="page-1-2"></span>add\_concentration *Add concentration metadata*

#### <span id="page-1-1"></span>Description

add\_concentration adds concentration metadata to photometer data that is specified in long format. For this function to work properly, the column containing the well positions should be named 'Position' and the column containing the corresponding absorption values should be named 'Values'.

generate\_concentration\_list generates a list of provided concentration levels mapped to the user-specified plate layout. The plate layout is based on a 96-well plate and can be either horizontal (i.e. letters A-H) or vertical (i.e. numbers 1-12).

ask\_concentration\_list works the same way as generate\_concentration\_list, but retrieves the concentration levels based on a user prompt instead of user-set parameters. The plate axis can be either in horizontal direction providing letters A-H or in vertical direction providing numbers 1-12 based on a 96-well plate layout.

match\_concentration maps concentration levels to corresponding well positions and returns 'NA' otherwise.

#### <span id="page-2-0"></span>add\_concentration 3

#### Usage

```
add_concentration(
  input_data,
  concentration_list = NULL,
  ask_concentration_list = TRUE,
  ...
\lambdagenerate_concentration_list(concentration_levels, direction)
ask_concentration_list(direction = c("horizontal", "vertical"))
match_concentration(well_position, concentration_list)
```
#### Arguments

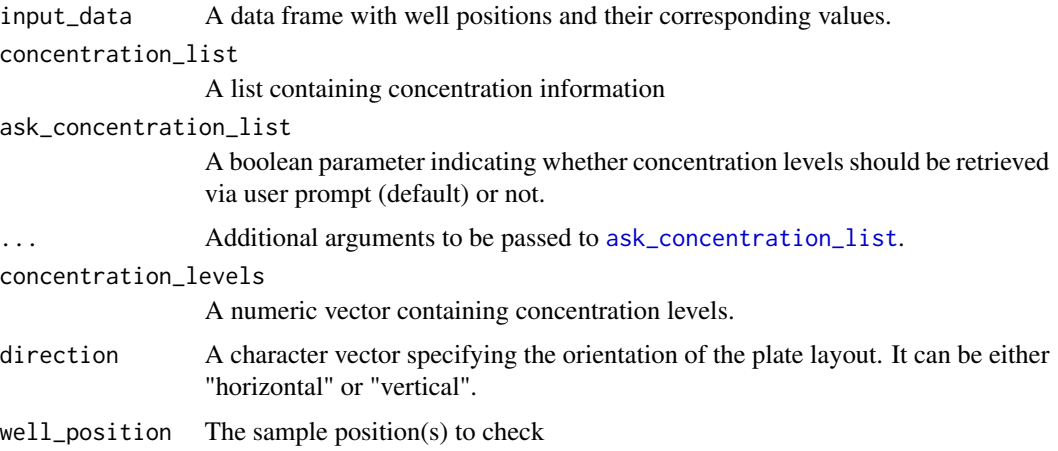

#### Details

generate\_concentration\_list checks if the length of concentration\_levels matches the specified number of rows or columns based on the direction parameter. If not, it throws an error. If the lengths match, it generates a list of concentration levels where each level is assigned to a corresponding row or column based on the direction parameter.

#### Value

add\_concentration returns a data frame with concentration metadata added.

generate\_concentration\_list returns a list of concentration levels where each level is assigned to a corresponding row or column based on the selected direction parameter.

ask\_concentration\_list returns a list containing plate axes as keys and concentration information as values.

match\_concentration returns the corresponding concentration level if sample position matches concentration criteria, "NA" otherwise

#### <span id="page-3-0"></span>See Also

[generate\\_experiment\\_list](#page-11-1), [ask\\_experiment\\_list](#page-11-2), [generate\\_group\\_list](#page-12-1), [ask\\_group\\_list](#page-12-2), [add\\_treatment](#page-3-1), [validate\\_cells](#page-20-1)

<span id="page-3-1"></span>add\_treatment *Add treatment metadata*

#### <span id="page-3-2"></span>Description

add\_treatment adds treatment metadata to photometer data that is specified in long format. For this function to work properly, the column containing the well positions should be named 'Position' and the column containing the corresponding absorption values should be named 'Values'.

generate\_treatment\_list generates a list of provided treatment labels mapped to the user-specified plate layout. The plate layout is based on a 96-well plate and can be either horizontal (i.e. letters A-H) or vertical (i.e. numbers 1-12).

ask\_treatment\_list works the same way as generate\_treatment\_list, but retrieves the treatment labels based on a user prompt instead of user-set parameters. The plate axis can be either in horizontal direction providing letters A-H or in vertical direction providing numbers 1-12 based on a 96-well plate layout.

match\_treatment maps treatment labels to corresponding well positions and returns 'NA' otherwise.

#### Usage

```
add_treatment(
  input_data,
  treatment_list = NULL,
  ask_treatment_list = TRUE,
  ...
\mathcal{L}generate_treatment_list(treatment_labels, direction)
ask_treatment_list(direction = c("horizontal", "vertical"))
```
match\_treatment(well\_position, treatment\_list)

```
Arguments
```
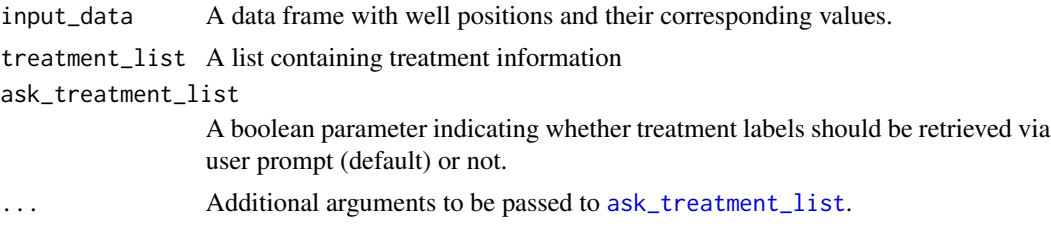

#### <span id="page-4-0"></span>apply\_sign\_test 5

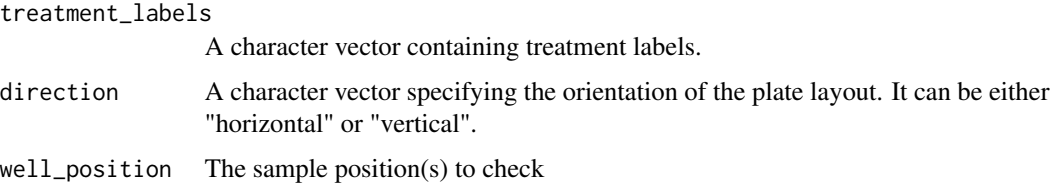

#### Details

generate\_treatment\_list checks if the length of treatment\_labels matches the specified number of rows or columns based on the direction parameter. If not, it throws an error. If the lengths match, it generates a list of treatment labels where each label is assigned to a corresponding row or column based on the direction parameter.

#### Value

add\_treatment returns a data frame with treatment information added.

generate\_treatment\_list returns a list of treatment labels where each level is assigned to a corresponding row or column based on the selected direction parameter.

ask\_treatment\_list returns a list containing plate axes as keys and treatment labels as values.

match\_treatment returns the corresponding treatment labels if sample position matches treatment criteria, "NA" otherwise

#### See Also

[generate\\_experiment\\_list](#page-11-1), [ask\\_experiment\\_list](#page-11-2), [generate\\_group\\_list](#page-12-1), [ask\\_group\\_list](#page-12-2), [add\\_concentration](#page-1-2), [validate\\_cells](#page-20-1)

<span id="page-4-1"></span>apply\_sign\_test *Apply sign test*

#### Description

This function applies the one-sample sign test to input data grouped by specified variables.

```
apply_sign_test(
 stats_data,
  summarized_data,
  value = "Value",
 p.signif = "p.signif",
 grouping = NULL,
 na = "NA")
```
<span id="page-5-0"></span>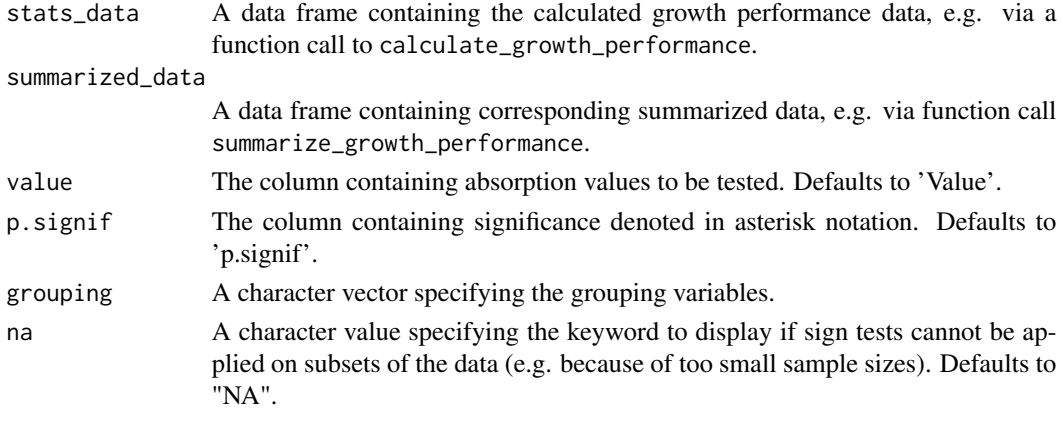

#### Value

A data frame containing the summarized data with sign test results added.

#### See Also

[calculate\\_growth\\_performance](#page-6-1), [summarize\\_growth\\_performance](#page-6-2), [plot\\_growth\\_performance](#page-6-2),

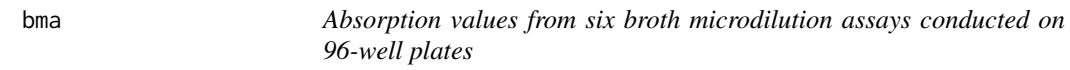

#### Description

A list of six sample data sets with absorption values from broth microdilution assays on 96-well plates, applied to two groups with one experiment each at two time points T0 and T3.

#### Usage

bma

#### Format

A list with six data frames:

- bma\_grp1\_exp2\_T0 Absorption values from a broth microdilution assay applied on group 1 from experiment 2 on 96-well plate at timepoint T0.
- bma\_grp1\_exp2\_T3 Absorption values from a broth microdilution assay applied on group 1 from experiment 2 on 96-well plate at timepoint T3.
- bma\_grp2\_exp1\_T0 Absorption values from a broth microdilution assay applied on group 2 from experiment 1 on 96-well plate at timepoint T0.
- bma\_grp2\_exp1\_T3 Absorption values from a broth microdilution assay applied on group 2 from experiment 1 on 96-well plate at timepoint T3.

#### <span id="page-6-0"></span>Details

The data was derived from two broth microdilution assay experiments testing the growth performance of *Botrytis cinerea* conidia on two *Tanacetum vulgare* chemotypes (defined as groups). Leaf extracts from chemotypes were fractionated using solid-phase extraction with a water-methanol polarity gradient (defined as treatment) and fractions were subjected to assays in two concentrations (100 ppm and 200 ppm) plus a positive control for each concentration level. The 96-well plate design was assigned in horizontal direction (provided as plate\_axis) and is stored in the metadata attribute of the list. The data was generated for teaching purposes and is unrestricted by any licensing constraints.

#### Examples

data(bma) attr(bma, "metadata")

<span id="page-6-1"></span>calculate\_growth\_performance

*Calculate and visualize growth performance*

#### <span id="page-6-2"></span>Description

calculate\_growth\_performance standardizes data by subtracting the average value of the control group from each treatment level for each concentration level, applied within each experiment. It assumes the input data is a data frame with columns 'Experiment', 'Concentration', 'Treatment', and 'Value', where 'Concentration' represents different concentration levels, 'Treatment' represents different treatment groups, and 'Value' represents the corresponding absorption values.

calculate\_percentage\_change calculates the percentage change between a vector of values (or a single value) and a reference value as the baseline. If a value in the vector is less than the reference, it returns the negative percentage difference; otherwise, it returns the positive percentage difference.

summarize\_growth\_performance summarizes a data frame containing growth performance by computing the mean and either the standard error or standard deviation.

plot\_growth\_performance visualizes growth performance using bar charts with error bars.

```
calculate_growth_performance(
  input_data,
  treatment_grouping = FALSE,
  concentration_grouping = FALSE,
  group = "Group",experiment = "Experiment",
  treatment = "Treatment",
  concentration = "Concentration",
  timepoint = "Timepoint",
  value = "Value",
  control_mean = "control_mean"
```

```
\mathcal{L}calculate_percentage_change(input, reference)
summarize_growth_performance(
  input_data,
  compute_sd = FALSE,
  grouping = c("Group", "Treatment", "Concentration", "Timepoint"),
  treatment = "Treatment",
  value = "Value"
)
plot_growth_performance(
  input_data,
  stats_data = NULL,
  level_unit = NULL,
  treatment_order = NULL,
  apply_sign_test = FALSE,
  grouping = NULL,
  x_var = "Treatment",
 y_{\text{v}}var = "mean",
  error_var = "stderr",
  x_lab = "Treatment",
  y<sup>l</sup>ab = NULL,
  fill_var = "Concentration",
  row_facets = NULL,
  col_facets = "Group",
  value = "Value",
  p_values = "p.signif",
  level_colors = NULL,
  ...
)
```
input\_data A data frame containing summarized data, e.g. from function call to summarize\_growth\_performance. treatment\_grouping

> A Boolean value that specifies whether or not (default) there is a treatment grouping within the plate.

#### concentration\_grouping

A Boolean value that specifies whether or not (default) there is a concentration grouping within the plate.

group The column containing group information. Defaults to 'Group'.

experiment The column containing experiment information. Defaults to 'Experiment'. The hierarchy is group > experiment, i.e. within a single group, there might be several experiments taking place (e.g. multiple extracts from the same plant species tested with plant species being the group and type of extract being the experiment).

<span id="page-8-0"></span>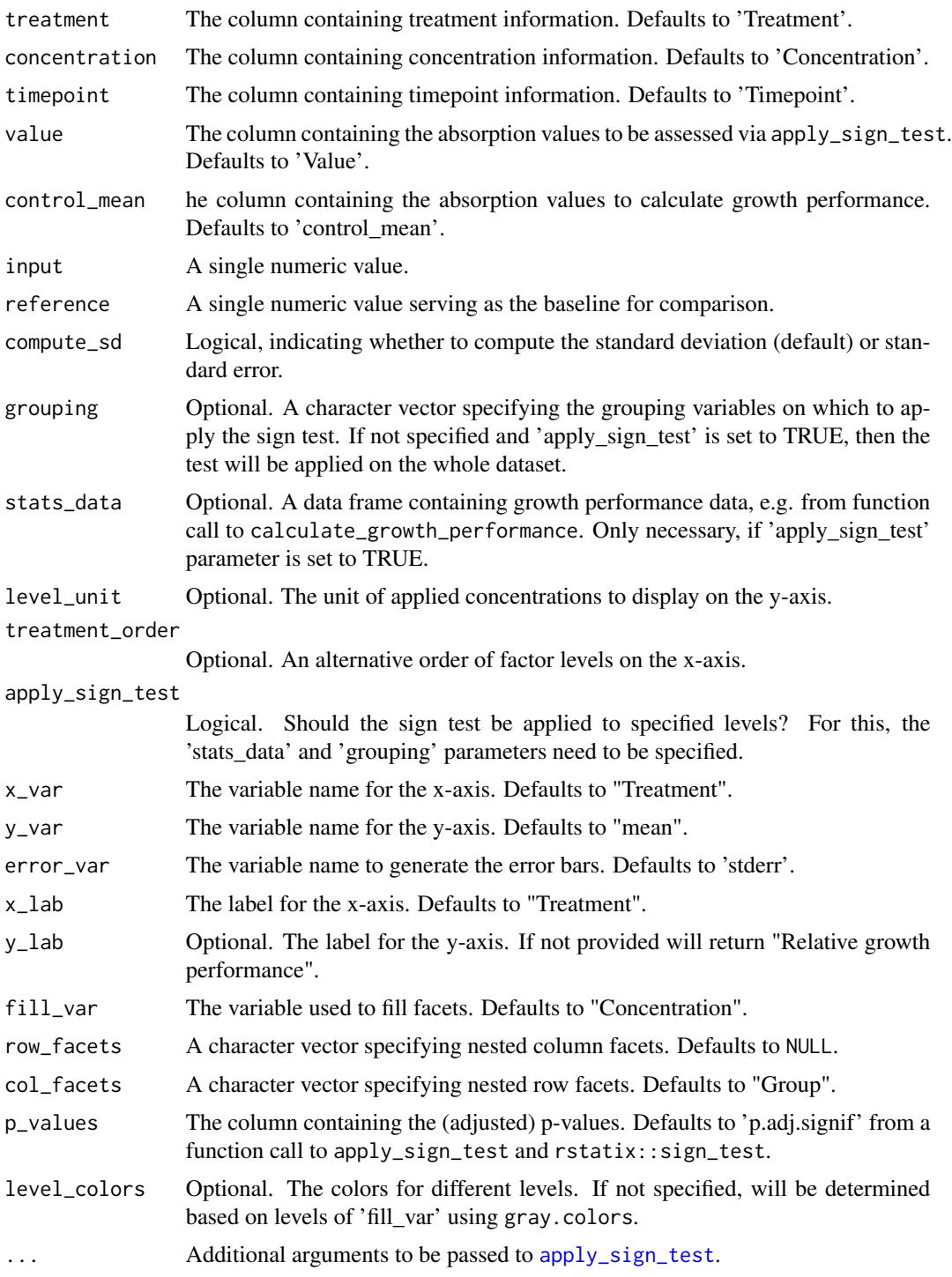

### Details

plot\_growth\_performance uses ggplot2 to create bar charts of summarized data with error bars.

#### <span id="page-9-0"></span>Value

calculate\_growth\_performance returns a modified data frame with the control mean subtracted from each treatment level for each concentration level, applied within each experiment.

calculate\_percentage\_change returns a numeric vector containing the percentage change for each value in the vector compared to the reference.

summarize\_growth\_performance returns a data frame containing the summary statistics.

plot\_growth\_performance returns a ggplot object.

#### See Also

[tidy\\_single\\_plate](#page-18-1), [tidy\\_plates\\_via\\_params](#page-15-1), [tidy\\_plates\\_via\\_prompts](#page-17-1)

check\_well\_positions *Check monotonicity of well positions across groups*

#### Description

check\_well\_positions checks if well positions across groups, i.e. experiments, monotonically increase or decrease with timepoints measured.

check\_monotonicity checks whether the values in a numeric vector are monotonically increasing or decreasing.

#### Usage

```
check_well_positions(
  input_data,
  x_var = "Timepoint",
  y_var = "Value",
  grouping = "Position",
  v_var = "Validity",
  wp_var = "Position"
)
```
check\_monotonicity(vec)

#### Arguments

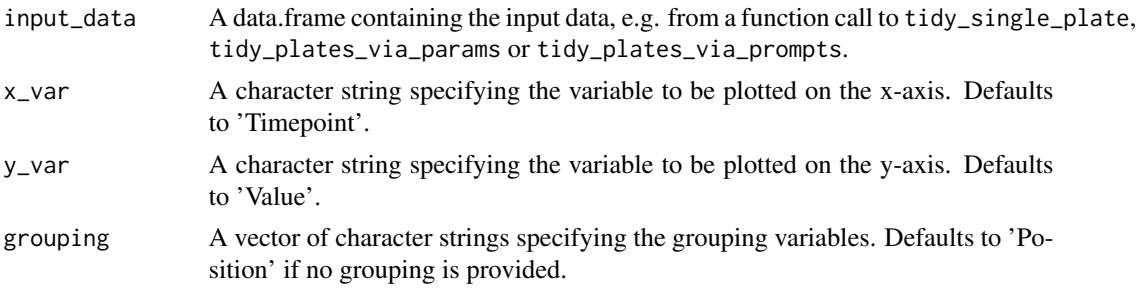

<span id="page-10-0"></span>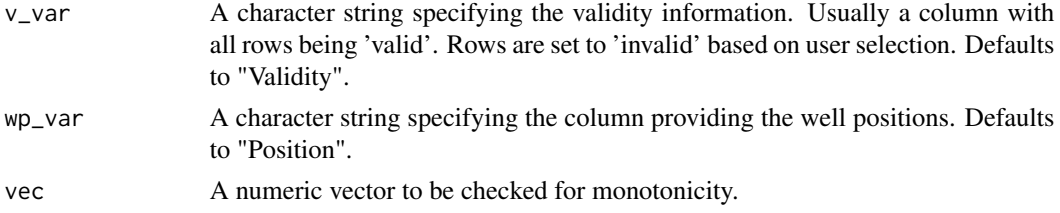

#### Details

If non-monotonic groups of well positions are detected, check\_well\_positions plots them as line graphs and returns a list with both the corresponding subset of the data for further inspection and the input data adjusted for invalid well positions from visual inspection.

check\_monotonicity checks if all differences between consecutive elements in the vector 'vec' are non-negative (indicating monotonic non-decreasing behavior) or non-positive (indicating monotonic non-increasing behavior).

#### Value

check\_well\_positions returns a subset of the input data containing only the data from nonmonotonic groups, if non-monotonic groups are detected. Otherwise, NULL is returned.

check\_monotonicity returns a logical value.

#### See Also

tidy\_plate, tidy\_plates\_via\_params, tidy\_plates\_via\_prompts [validate\\_cells](#page-20-1), [update\\_validity](#page-20-2)

#### Examples

```
# Generate example data
set.seed(123)
df \leftarrow data . frame (Position = rep(1:21, 2),Value = c(1:21, sample(1:21,21, TRUE)),
                 Timepoint = rep(paste@("T", 1:3), 14),
                 Validity = "valid",
                 Group_1 = rep(LEFTERS[1:2], each=21),
                 Group_2 = rep(leftters[1:14], each = 3))# All groups behave monotonically
check_well_positions(df[df$Group_1 == "A",],
                     x_var = "Timepoint",
                     y_var = "Value",
                     grouping = c("Group_1", "Group_2"))
# Six groups behave non-monotonically
check_well_positions(df[df$Group_1 == "B",],
                     x_var = "Timepoint",
                     y_var = "Value",
                     grouping = c("Group_1", "Group_2"))
# Check if a vector is monotonically increasing (will return TRUE)
check_monotonicity(c(1, 2, 3, 4, 5))
# Check if a vector is monotonically decreasing (will return FALSE)
```
<span id="page-11-0"></span>check\_monotonicity(c(5, 80, 3, 2, 1))

<span id="page-11-1"></span>generate\_experiment\_list

*Generate list of experiment names from user parameters*

#### <span id="page-11-2"></span>Description

generate\_experiment\_list generates a list of provided experiment names extracted from file names.

ask\_experiment\_list works the same way as generate\_experiment\_list, but retrieves the experiment names based on a user prompt instead of user-set parameters.

#### Usage

```
generate_experiment_list(experiment_names, file_list)
```

```
ask_experiment_list(file_list)
```
#### Arguments

experiment\_names

A character vector containing names for each experiment.

file\_list A character vector of file IDs. Used to extract experiment IDs from.

#### Details

generate\_experiment\_list extracts unique identifiers from file names and matches them with the provided experiment names. If the number of experiment names does not match the number of unique identifiers extracted from the file names, it throws an error. If the lengths match, it generates a list of experiment names where each name is associated with a unique identifier extracted from the file names.

#### Value

generate\_experiment\_list returns a list of experiment names where each level is assigned to a corresponding row or column based on the selected direction parameter.

ask\_experiment\_list returns a list containing experiment identifiers as keys and experiment names as values.

#### See Also

[generate\\_group\\_list](#page-12-1), [ask\\_group\\_list](#page-12-2), [add\\_treatment](#page-3-1), [add\\_concentration](#page-1-2)

<span id="page-12-1"></span><span id="page-12-0"></span>generate\_group\_list *Generate list of group IDs from user parameters*

#### <span id="page-12-2"></span>Description

generate\_group\_list generates a list of provided group IDs extracted from file IDs.

ask\_group\_list works the same way as generate\_group\_list, but retrieves the group IDs based on a user prompt instead of user-set parameters.

#### Usage

generate\_group\_list(group\_names, file\_list)

ask\_group\_list(file\_list)

#### Arguments

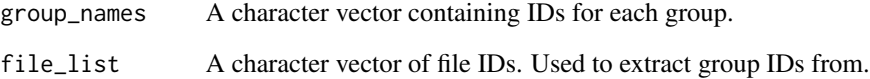

#### Details

generate\_group\_list extracts unique identifiers from file IDs and matches them with the provided group IDs. If the number of group IDs does not match the number of unique identifiers extracted from the file IDs, it throws an error. If the lengths match, it generates a list of group IDs where each ID is associated with a unique identifier extracted from the file IDs.

#### Value

generate\_group\_list returns a list of group IDs where each level is assigned to a corresponding row or column based on the selected direction parameter.

ask\_group\_list returns a list containing group identifiers as keys and group IDs as values.

#### See Also

[generate\\_experiment\\_list](#page-11-1), [ask\\_experiment\\_list](#page-11-2), [add\\_treatment](#page-3-1), [add\\_concentration](#page-1-2)

#### **Description**

read\_plates reads raw text files generated from photometer measurements of 96-well plates. The data is returned as a list but without additional first lines that are sometimes used to provide additional information, for example, wavelength used or the date of measurement. For comparison, this information is saved as an attribute of the list and can be retrieved via the "info" parameter.

read\_plate reads a raw text file generated from a photometer measurement of a 96-well plate. The data is returned as is but without additional first lines that are sometimes used to provide additional information, for example, wavelength used or the date of measurement. For comparison, this information is saved as an attribute of the raw data and can be retrieved via the "info" parameter.

#### Usage

```
read_plates(input_data, pattern = NULL, skip_lines = 2)
```

```
read_plate(file_path, skip_lines = 2)
```
#### Arguments

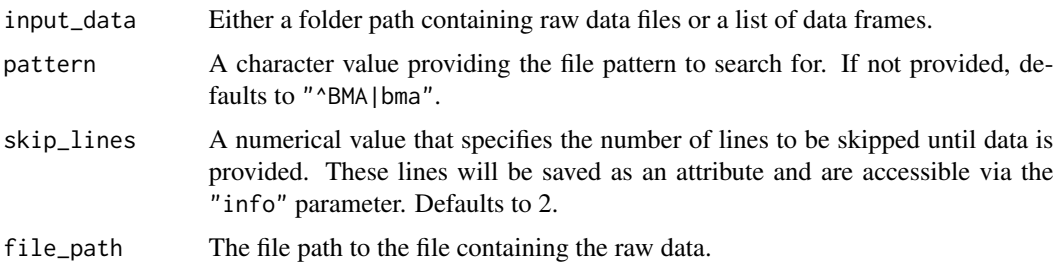

#### Value

read\_plates returns a list of data frames containing the raw photometer data.

read\_plate returns a data frame containing the raw photometer data

subtract\_T0 *Subtract timepoint T0 and remove from data*

#### Description

This function subtracts the values at timepoint T0 from all other timepoints and removes it from the data.

<span id="page-14-0"></span>tidy\_plates 15

#### Usage

```
subtract_T0(
  input_data,
  grouping = c("Group", "Experiment", "Position"),
  value = "Value",
  timepoint = "Timepoint",
  validity = "Validity"
)
```
#### **Arguments**

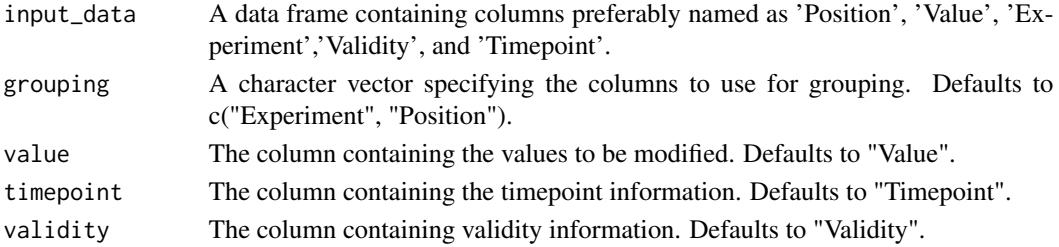

#### Details

This function modifies the input data frame by subtracting the value at T0 timepoint from all other timepoints for each plate (i.e. experiment). It then removes the rows with this timepoint from the data frame.

#### Value

A modified data frame with timepoint T0 subtracted and removed.

tidy\_plates *Add metadata to values from photometer measurements*

#### Description

Cleans a list of data frames with different structures. This function reads data from either a folder containing text files or from a list of data frames. It then cleans each data frame using the function tidy\_plates\_via\_prompts().

```
tidy_plates(
  input_data,
  how_many = c("single", "multiple"),
 user_prompt = FALSE,
 multiple_structures = FALSE,
 direction = c("horizontal", "vertical"),
  ...
\mathcal{E}
```
<span id="page-15-0"></span>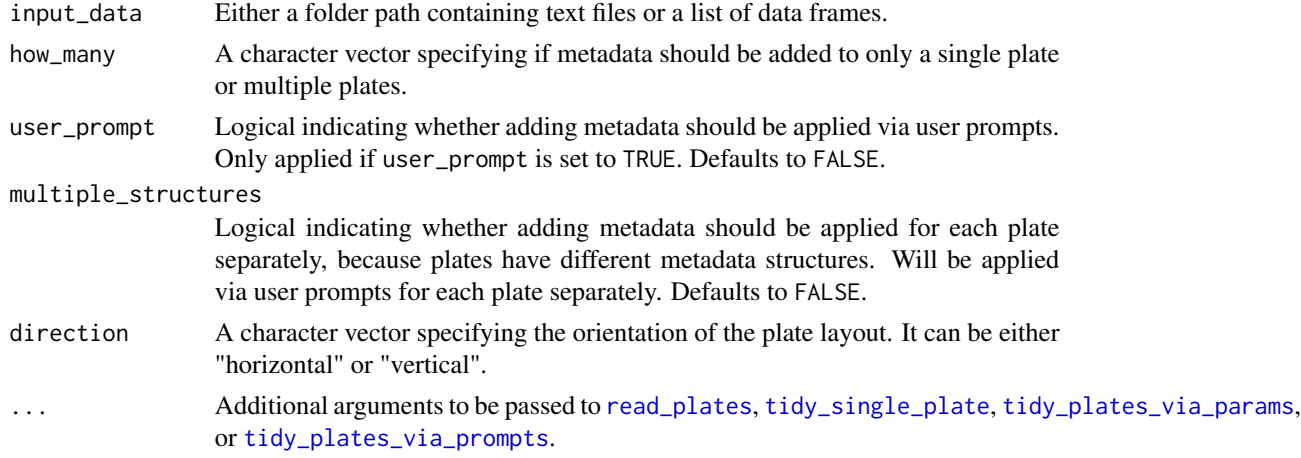

#### Value

A list of cleaned data frames.

#### See Also

[read\\_plates](#page-13-1), [tidy\\_plates\\_via\\_prompts](#page-17-1), [tidy\\_plates\\_via\\_params](#page-15-1), [tidy\\_single\\_plate](#page-18-1)

```
tidy_plates_via_params
```
*Tidy multiple 96-well plates via parameters*

#### Description

This function processes raw plates data from photometer measurements, adds metadata via userspecified parameter values, and combines processed data into a single data frame.

```
tidy_plates_via_params(
  input_data,
  direction = c("horizontal", "vertical"),
  group_IDs = NULL,
  experiment_names = NULL,
  validity_method = c("threshold", "invalid"),
  threshold = NULL,
  invalid_samples = NULL,
  treatment_labels,
 concentration_levels,
  ...
\mathcal{L}
```
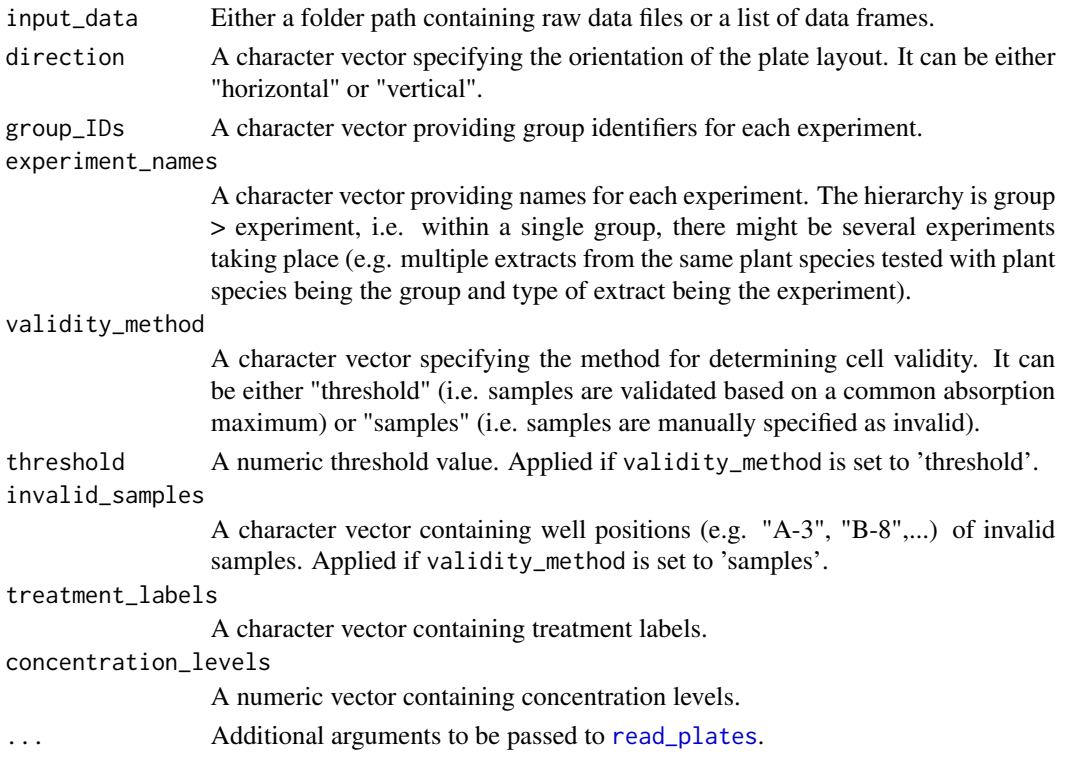

#### Details

This function processes photometer data from multiple experiments and adds metadata based on user-set parameters if the experimental layout is repeated across plates and should by synchronized. It supports two methods for determining cell validity: "threshold" and "invalid". If "threshold" method is chosen, the validity of each cell is determined based on a specified threshold value. If "sample" method is chosen, samples at specified well positions on the plate are considered invalid. The function generates lists of treatments and concentration levels based on the direction parameter, i.e. the direction of the treatments and concentration levels applied (either horizontally or vertically on the plate). If the plate layout and, thus, the metadata changes across plates, then function tidy\_plates\_via\_prompts might be a better choice since it helps the user to add metadata for each plate separately based on user prompts. If there is only one plate, where metadata should be added, then tidy\_single\_plate should be used.

For all three functions, tidy\_single\_plate, tidy\_plates\_via\_params, and tidy\_plates\_via\_prompts, to work properly, file names should provide a file identifier (i.e. "bma" in case there are additional but not relevant files in the folder), a group identifier (i.e. starting with "grp" followed by an incrementing number), an identifier for experiments (starting with "exp" followed by a number, e.g. "exp1") and an identifier for timepoints (starting with the upper- or lower-case letter t followed by an incrementing number, e.g. "T0" or "t0").

#### Value

A tidy tibble containing combined data and metadata from all input plates.

#### See Also

[tidy\\_single\\_plate](#page-18-1), [tidy\\_plates\\_via\\_prompts](#page-17-1)

#### Examples

```
# Load example data
data(bma)
# Add metadata from user parameters
bma_tidy <- tidy_plates_via_params(input_data = bma,
                                   direction = "horizontal",
                                   group_IDs = paste0("Group_", letters[1:2]),
                                   experiment_names = c("Experiment 1", "Experiment 2"),
                                   validity_method = "threshold",
                                   threshold = 1,
                                   treatment_labels = LETTERS[1:8],
                               concentration_levels = seq(from=80, to=10, length.out=8))
bma_tidy # View tidy data
```
<span id="page-17-1"></span>tidy\_plates\_via\_prompts

*Read raw photometry data and add meta data based on user input*

#### Description

Most old photometer devices save the data in plain text files. If there was ever analysis software, this is often no longer available due to increasing technical requirements or proprietary software should generally be avoided. Especially for broth microdilution assays, it is necessary to measure the photometer plates at several points in time, which means that the same samples are represented in several files with their corresponding values. Usually the data is then merged manually, which can lead to mistakes and takes up unnecessary time. In this case, the 'tidy\_plates()' function provides a convenient way to read in the raw files and, based on user input, add metadata on the validity of the samples, as well as treatment groups and concentration levels.

#### Usage

```
tidy_plates_via_prompts(
  input_data,
  direction = c("horizontal", "vertical"),
  ...
\lambda
```
#### Arguments

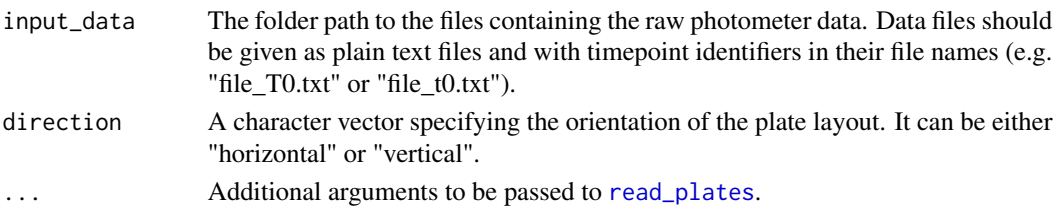

<span id="page-17-0"></span>

#### <span id="page-18-0"></span>tidy\_single\_plate 19

#### Value

A tidy data frame containing absorption values and meta data (validity of samples as well as treatment and concentration level information).

#### See Also

[tidy\\_single\\_plate](#page-18-1), [tidy\\_plates\\_via\\_params](#page-15-1)

<span id="page-18-1"></span>tidy\_single\_plate *Tidy single 96-well plate via parameters*

#### Description

This function processes a single raw 96-well plate data from a photometer measurement by adding metadata via user-specified parameter values.

#### Usage

```
tidy_single_plate(
  input_data,
  direction = c("horizontal", "vertical"),
  group\_ID = NULL,experiment_name = NULL,
  validity_method = c("threshold", "invalid"),
  threshold = NULL,
  invalid_samples = NULL,
  treatment_labels,
  concentration_levels,
  ...
)
```
#### Arguments

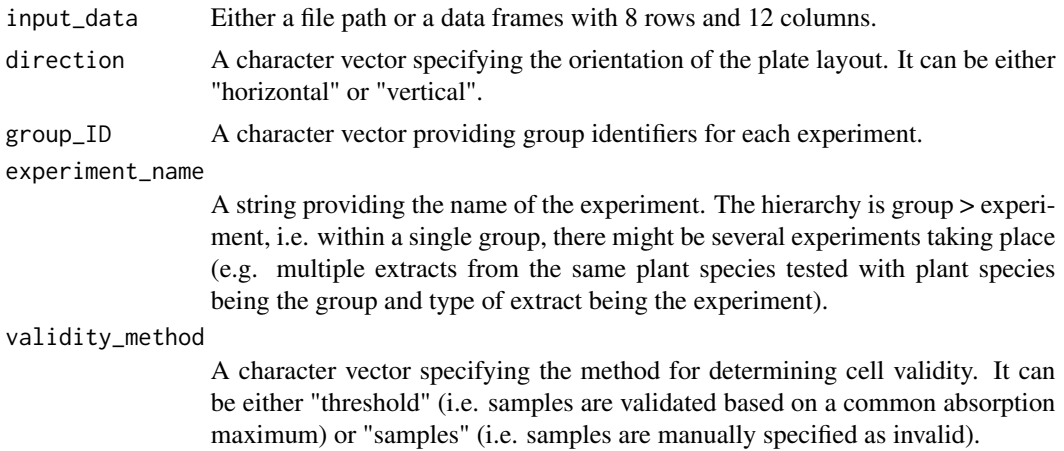

<span id="page-19-0"></span>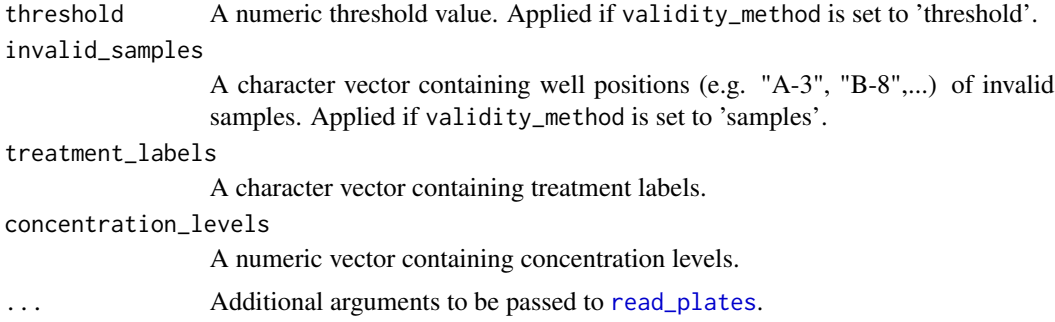

#### Details

This function processes photometer data from a single measurement and adds metadata based on user-set parameters. It supports two methods for determining cell validity: "threshold" and "invalid". If "threshold" method is chosen, the validity of each cell is determined based on a specified threshold value. If "sample" method is chosen, samples at specified well positions on the plate are considered invalid. The function generates lists of treatments and concentration levels based on the direction parameter, i.e. the direction of the treatments and concentration levels applied (either horizontally or vertically on the plate). To add metadata to several plates at the same time, the functions tidy\_plates\_via\_params and tidy\_plates\_via\_prompts are recommended.

For all three functions, tidy\_plate, tidy\_plates\_via\_params, and tidy\_plates\_via\_prompts, to work properly, file names should provide a file identifier (i.e. "bma" in case there are additional but unused files in the folder), an identifier for experiments (starting with "exp" followed by a number, e.g. "exp1") and an identifier for timepoints (starting with the upper- or lower-case letter t followed by a number, e.g. "T0" or "t0").

#### Value

A tidy tibble containing data and metadata.

#### See Also

[tidy\\_plates\\_via\\_params](#page-15-1), [tidy\\_plates\\_via\\_prompts](#page-17-1)

#### Examples

```
# Load example data
data(bma)
# Add metadata from user parameters
bma_tidy <- tidy_single_plate(input_data = bma[1],
                       direction = "horizontal",
                       group\_ID = "Group A",experiment_name = "Experiment 1",
                       validity_method = "threshold",
                       threshold = 1,
                       treatment_labels = LETTERS[1:8],
                       concentration_levels = seq(from=80, to=10, length.out=8))
bma_tidy # View tidy data
```
<span id="page-20-1"></span><span id="page-20-0"></span>

#### <span id="page-20-2"></span>**Description**

validate\_cells checks if samples are valid based on either a user-set threshold (i.e. a maximum absorption value) or a list of invalid samples provided by the user.

apply\_validation\_method evaluates whether a sample meets a user-set validity criteria based on a specified validity method.

ask\_validity\_method applies a user prompt to check for the validation method to apply on the samples. This can be either 'threshold' (then a maximum absorption value is asked via a call to function ask\_threshold) or 'samples'

ask\_threshold applies a user prompt to check for a valid absorption maximum used as a threshold.

ask\_invalid\_samples applies a user prompt to check for invalid samples.

update\_validity updates the Validity column in a dataframe based on a specified position and combinations of factors. It sets the Validity to "invalid" for rows where the Position matches the specified position and where the combinations of factors A, B, and C match the provided group levels.

```
validate_cells(
  raw_data,
  row_names,
  col_names,
  validity_method = c("threshold", "samples"),
  threshold = NULL,
  invalid_samples = NULL
)
apply_validation_method(
  value,
  i,
  j,
  row_names,
  col_names,
  validity_method = c("threshold", "samples"),
  threshold = NULL,
  invalid_samples = NULL
)
ask_validity_method()
ask_threshold()
```

```
ask_invalid_samples()
update_validity(
  input_data,
 wp_var = "Position",
 well_positions,
 group_levels = NULL
)
```
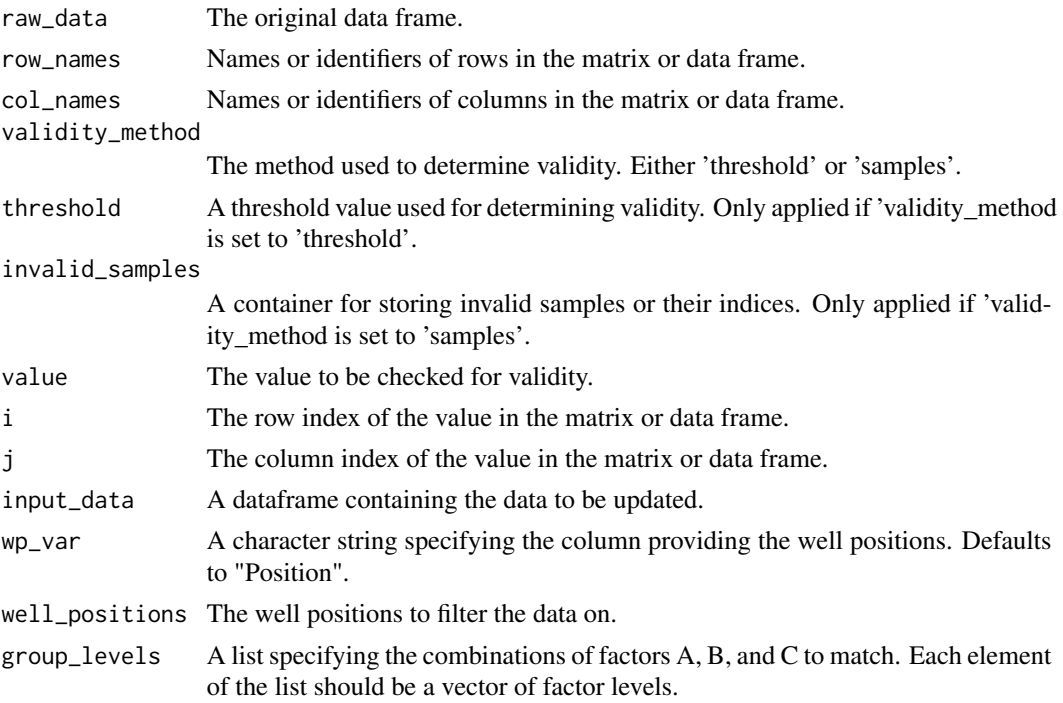

### Value

validate\_cells returns a data frame with validity information

apply\_validation\_method returns logical value indicating whether the value meets the validity criteria.

The user's validity method preference

ask\_threshold returns the user-specified threshold

ask\_invalid\_samples returns a vector of invalid samples

update\_validity returns the updated dataframe with Validity modified accordingly.

#### See Also

```
generate_experiment_list, ask_experiment_list, generate_group_list, ask_group_list,
add_treatment, add_concentration, validate_cells
```
### validate\_cells 23

#### Examples

```
df <- data.frame(Position = c("pos1", "pos2", "pos2", "pos4", "pos4"),
                 Value = c(1, 2, 3, 4, 5),Validity = c("valid", "valid", "valid", "valid", "valid"),
                 A = c("a1", "a2", "a3", "a1", "a2"),
                 B = c("b1", "b2", "b3", "b1", "b2"),
                 C = c("c1", "c2", "c3", "c1", "c2"))updated_df <- update_validity(df,
                              well_positions = "pos2",
                             group_levels = list(A = c("a2", "a3")), B = c("b2", "b3"))
```
updated\_df

# <span id="page-23-0"></span>**Index**

∗ datasets  $b$ ma,  $6$ add\_concentration, [2,](#page-1-0) *[5](#page-4-0)*, *[12,](#page-11-0) [13](#page-12-0)*, *[22](#page-21-0)* add\_treatment, *[4](#page-3-0)*, [4,](#page-3-0) *[12,](#page-11-0) [13](#page-12-0)*, *[22](#page-21-0)* apply\_sign\_test, [5,](#page-4-0) *[9](#page-8-0)* apply\_validation\_method *(*validate\_cells*)*, [21](#page-20-0) ask\_concentration\_list, *[3](#page-2-0)* ask\_concentration\_list *(*add\_concentration*)*, [2](#page-1-0) ask\_experiment\_list, *[4,](#page-3-0) [5](#page-4-0)*, *[13](#page-12-0)*, *[22](#page-21-0)* ask\_experiment\_list *(*generate\_experiment\_list*)*, [12](#page-11-0) ask\_group\_list, *[4,](#page-3-0) [5](#page-4-0)*, *[12](#page-11-0)*, *[22](#page-21-0)* ask\_group\_list *(*generate\_group\_list*)*, [13](#page-12-0) ask\_invalid\_samples *(*validate\_cells*)*, [21](#page-20-0) ask\_threshold *(*validate\_cells*)*, [21](#page-20-0) ask\_treatment\_list, *[4](#page-3-0)* ask\_treatment\_list *(*add\_treatment*)*, [4](#page-3-0) ask\_validity\_method *(*validate\_cells*)*, [21](#page-20-0)

```
bma, 6
```
calculate\_growth\_performance, *[6](#page-5-0)*, [7](#page-6-0) calculate\_percentage\_change *(*calculate\_growth\_performance*)*, [7](#page-6-0) check\_monotonicity *(*check\_well\_positions*)*, [10](#page-9-0) check\_well\_positions, [10](#page-9-0) generate\_concentration\_list *(*add\_concentration*)*, [2](#page-1-0) generate\_experiment\_list, *[4,](#page-3-0) [5](#page-4-0)*, [12,](#page-11-0) *[13](#page-12-0)*, *[22](#page-21-0)* generate\_group\_list, *[4,](#page-3-0) [5](#page-4-0)*, *[12](#page-11-0)*, [13,](#page-12-0) *[22](#page-21-0)* generate\_treatment\_list

*(*add\_treatment*)*, [4](#page-3-0) match\_concentration

*(*add\_concentration*)*, [2](#page-1-0)

match\_treatment *(*add\_treatment*)*, [4](#page-3-0) plot\_growth\_performance, *[6](#page-5-0)* plot\_growth\_performance *(*calculate\_growth\_performance*)*, [7](#page-6-0) read\_plate *(*read\_plates*)*, [14](#page-13-0) read\_plates, [14,](#page-13-0) *[16](#page-15-0)[–18](#page-17-0)*, *[20](#page-19-0)* subtract\_T0, [14](#page-13-0) summarise\_growth\_performance *(*calculate\_growth\_performance*)*, [7](#page-6-0) summarize\_growth\_performance, *[6](#page-5-0)* summarize\_growth\_performance *(*calculate\_growth\_performance*)*, [7](#page-6-0)

```
tidy_plates, 15
tidy_plates_via_params, 10, 16, 16, 19, 20
tidy_plates_via_prompts, 10, 16, 18, 18,
         20
tidy_single_plate, 10, 16, 18, 19, 19
```
update\_validity, *[11](#page-10-0)* update\_validity *(*validate\_cells*)*, [21](#page-20-0)

validate\_cells, *[4,](#page-3-0) [5](#page-4-0)*, *[11](#page-10-0)*, [21,](#page-20-0) *[22](#page-21-0)*